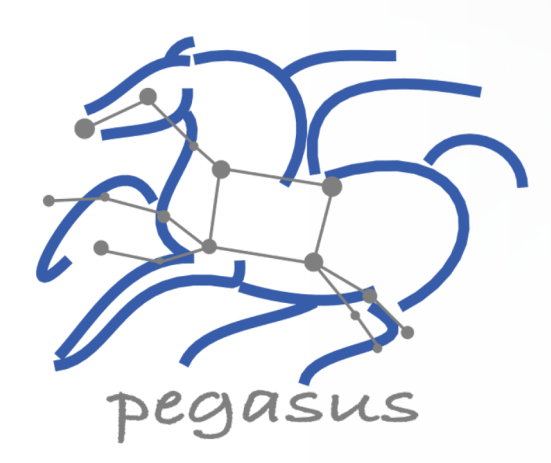

## [Pega](mailto:vahi@isi.edu)[sus](mailto:deelman@isi.edu)  **Workflow Managen**

## Karan Vahi Ewa Deelman

University of Southern California, Schoo Information Sciences Institute vahi@isi.edu, deelman@isi.edu

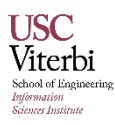

https://pegasus.isi.edu

## What are Scientific Workflows

- Conducts a series of computational tasks.
	- Resources distributed across Internet.
- Chaining (outputs become inputs) replaces manual hand-offs.
	- Accelerated creation of products.

nose Institu

- Ease of use gives non-developers access to sophisticated codes.
	- Avoids need to download-install-learn how to use someone else's code.
- Provides framework to host or assemble community set of applications.
	- Honors original codes. Allows for heterogeneous coding styles.
- Framework to define common formats or standards when useful.
	- Promotes exchange of data, products, codes. Community metadata.
- Multi-disciplinary workflows can promote even broader collaborations.
	- E.g., ground motions fed into simulation of building shaking.
- Certain rules or guidelines make it easier to add a code into a workflow.

### Workflow Building Blocks

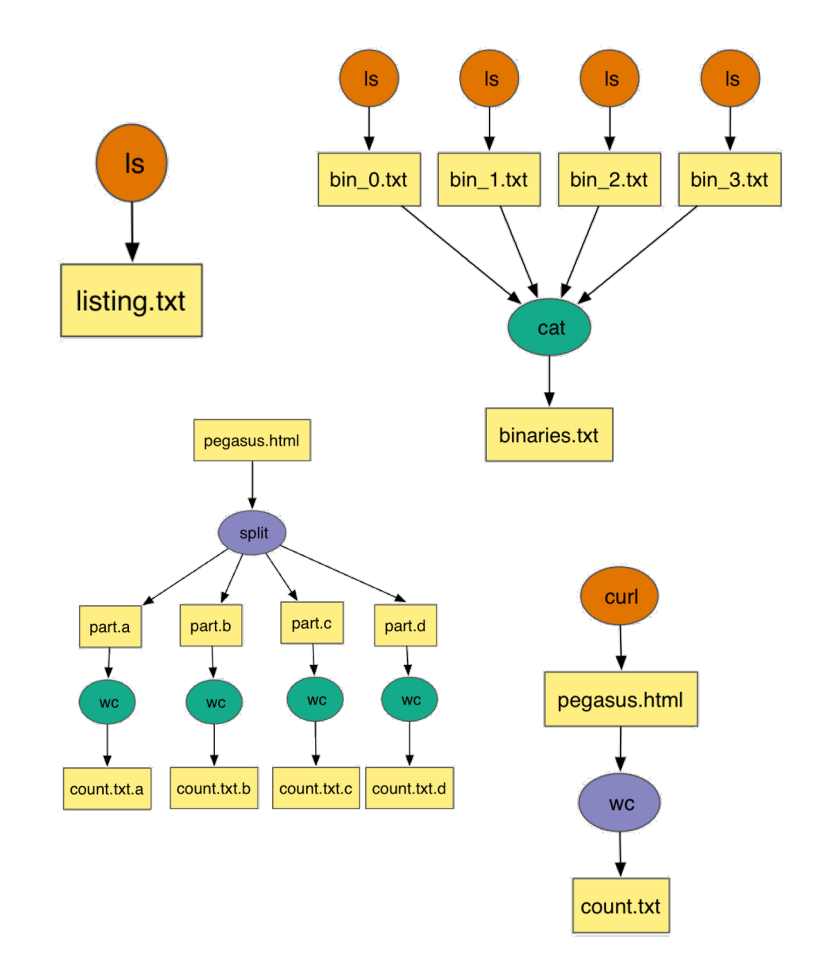

### Slide Content Courtesy of David Okaya, SCEC, USC

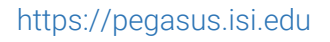

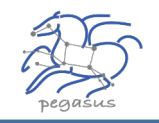

### Workflow Challenges Across Domains

- Need to describe complex workflows in a simple way
- Need to access distributed, heterogeneous data and resources (heterogeneous interfaces)
- Need to deal with resources/software that change over time
- Ease of use. Ability to debug and monitor large workflows

### **Our Focus**

- Separation between workflow description and workflow execution
- Workflow planning and scheduling (scalability, performance)
- Task execution (monitoring, fault tolerance, debugging, web dashboard)
- Provide additional assurances that a scientific workflow is not accidentally or maliciously tampered with during its execution.

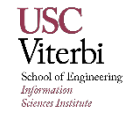

## Why Pegasus?

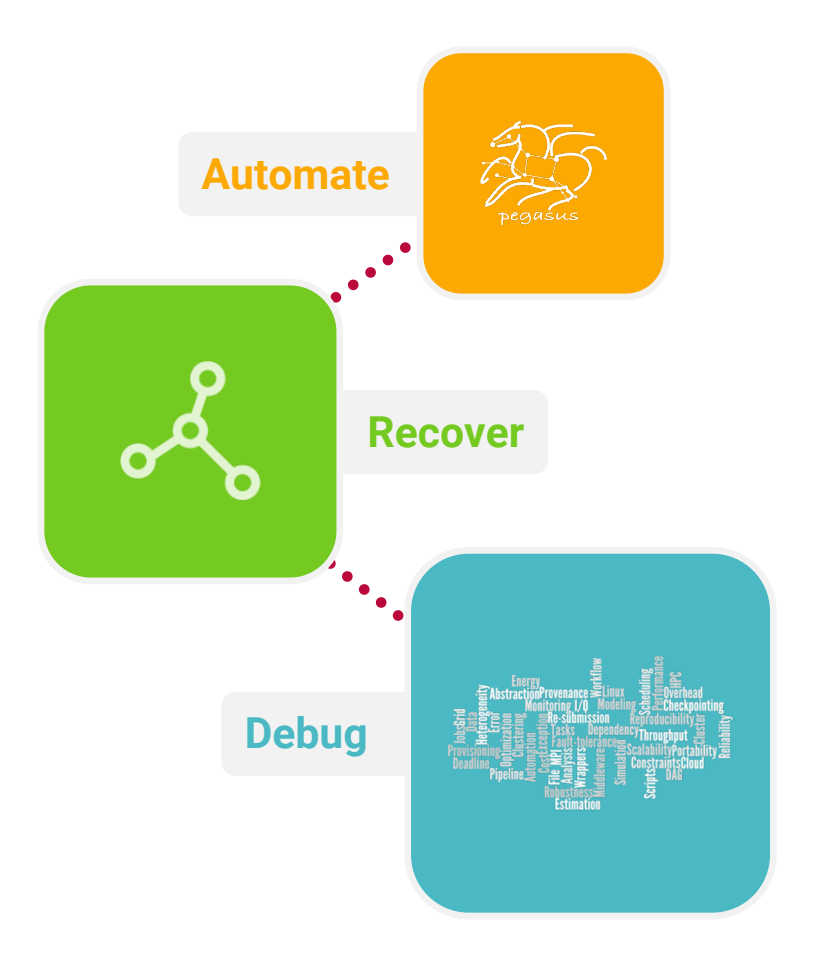

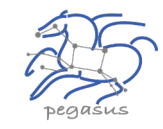

- ▶ Automates Complex, Multi-stage Processing Pipelines
- **Enables Parallel, Distributed Computations**
- **Automatically Executes Data Transfers**
- Reusable, Aids Reproducibility
- Records How Data was Produced (Provenance)
- Handles Failures with to Provide Reliability
- Keeps Track of Data and Files
- ▶ Ensures Data Integrity during workflow execution

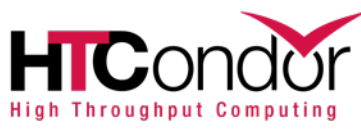

NSF funded project since 2001, with close collaboration with HTCondor team

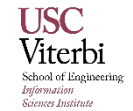

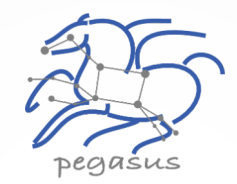

### Some of The Success Stories...

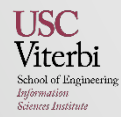

## **Southern California Earthquake Center's CyberShake**

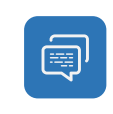

 $\delta$ 

#### Builders ask seismologists:

What will the peak ground motion be at my new building in the next 50 years?

#### Seismologists answer this question

using Probabilistic Seismic Hazard Analysis (PSHA)

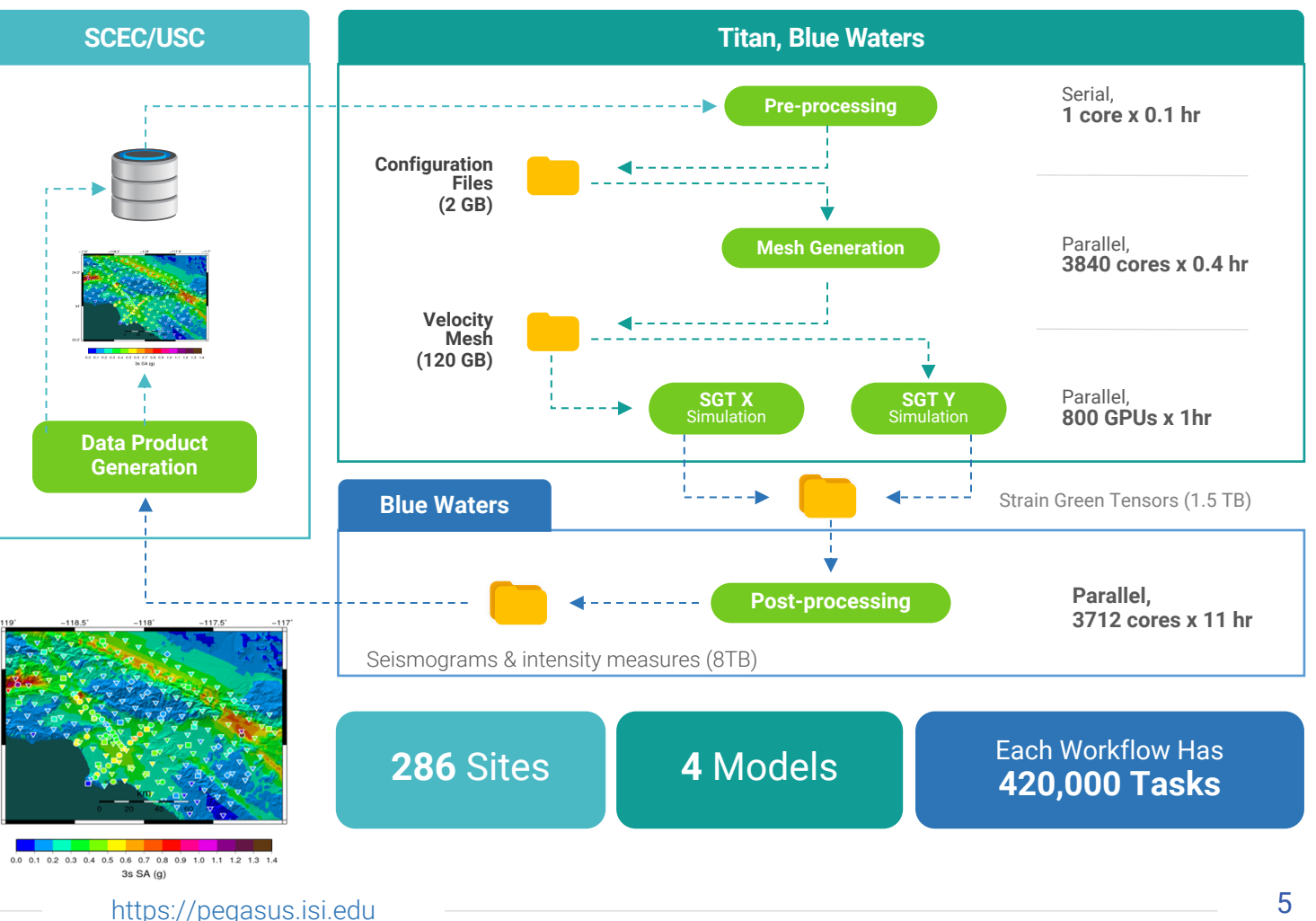

CPU jobs (Mesh generation, seismogram synthesis) 1,094,000 node-hours

#### GPU jobs: EËE

 $\frac{1}{2}$  CPU  $\frac{1}{2}$ 

439,000 node-hours AWP-ODC finite-difference code 5 billion points per volume, 23,000 timesteps 200 GPUs for 1 hour

#### Titan:

421,000 CPU node-hours, 110,000 GPU node-hours

#### Blue Waters:

673,000 CPU node-hours, 329,000 GPU node-hours

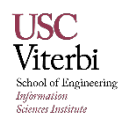

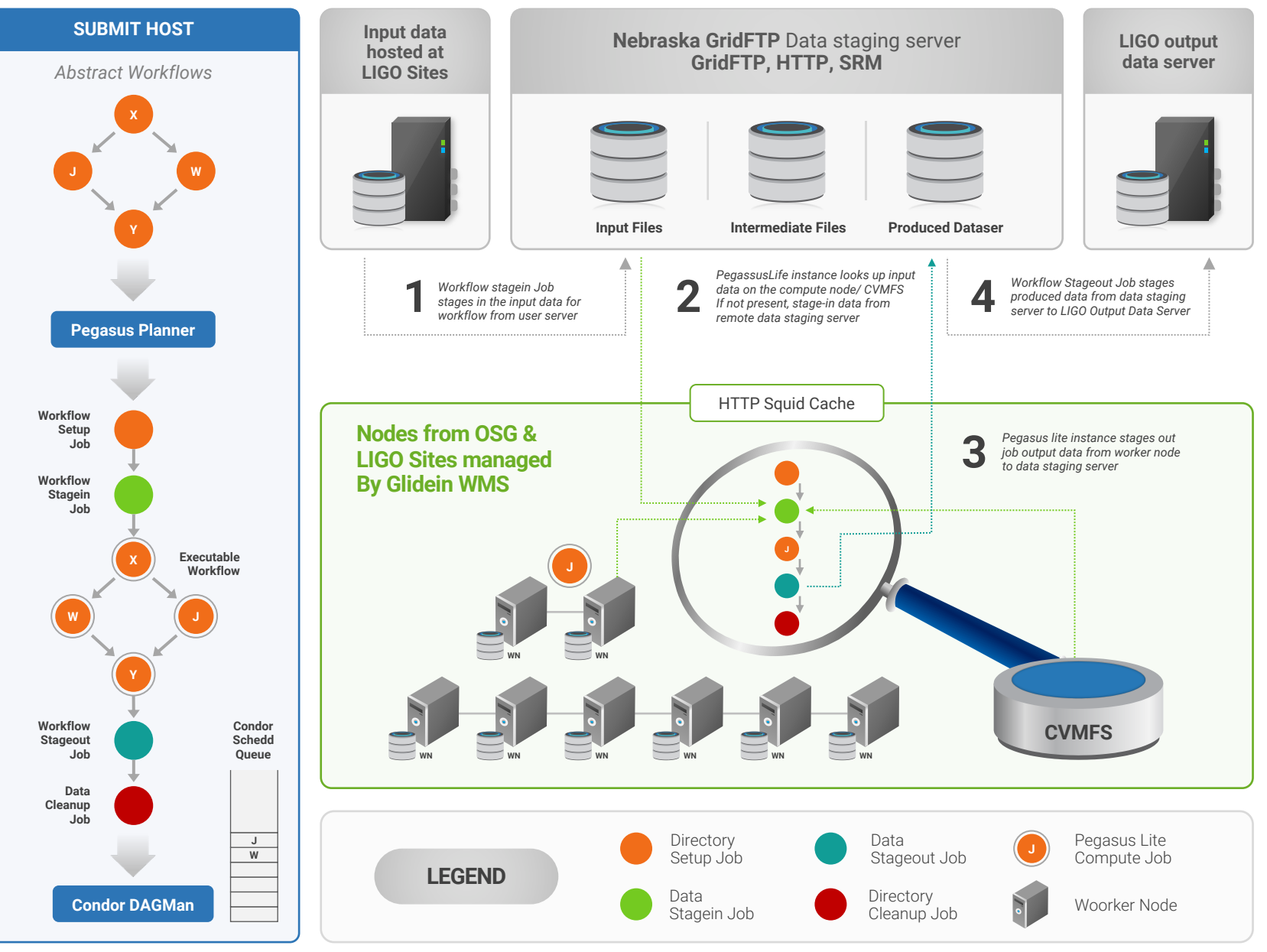

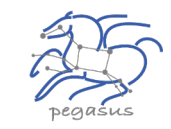

### Data Flow for LIGO Pegasus Workflows in OSG

### Advanced LIGO 4

Laser Interferometer Gravitational Wave Observatory

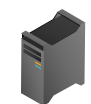

60,000 Compute Tasks Input Data: 5000 files (10GB total) Output Data: 60,000 files (60GB total) Processed Data: 725 GB

> Executed on LIGO Data Grid, EGI, Open Science Grid and XSEDE

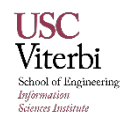

## **XENONnT - Dark Matter Search**

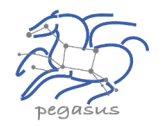

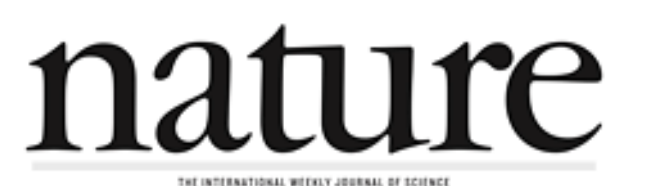

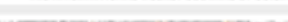

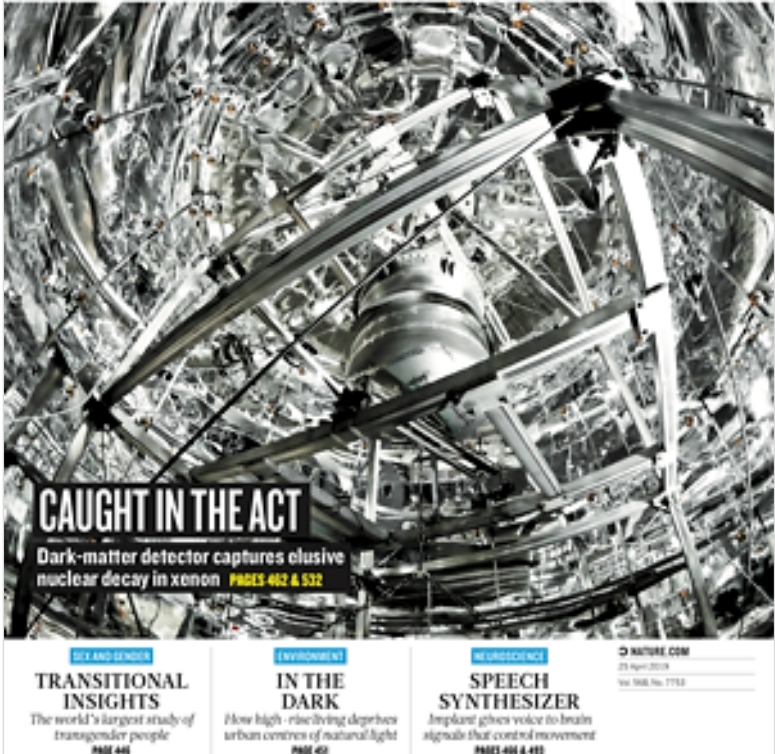

#### Two Workflows

Monte Carlo simulations and the main processing pipeline.

- § Workflows execute across Open Science Grid (OSG) & European Grid Infrastructure (EGI)
- Rucio for data management
- MongoDB instance to track science runs and data products.

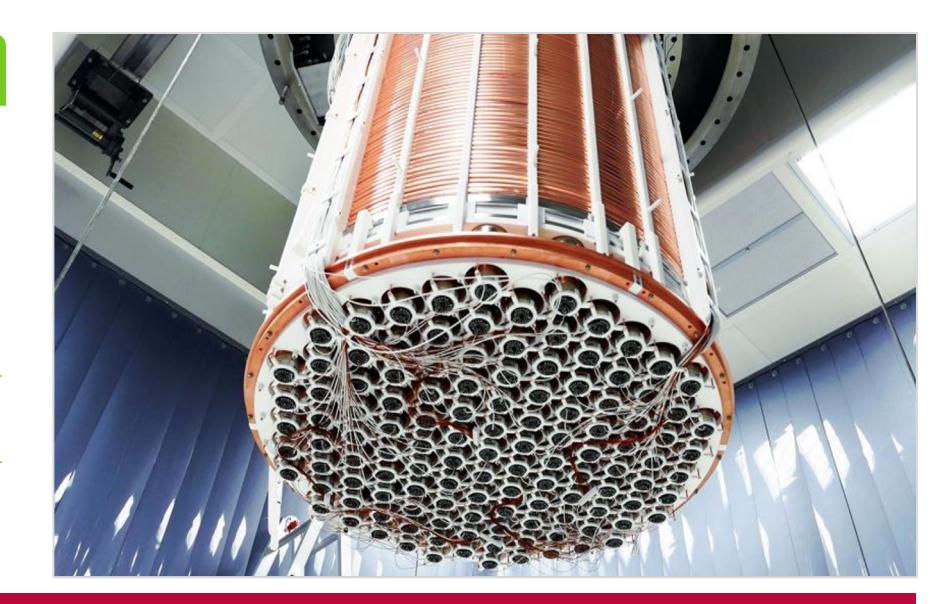

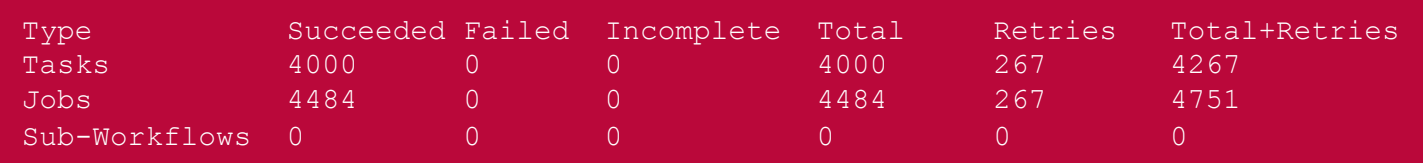

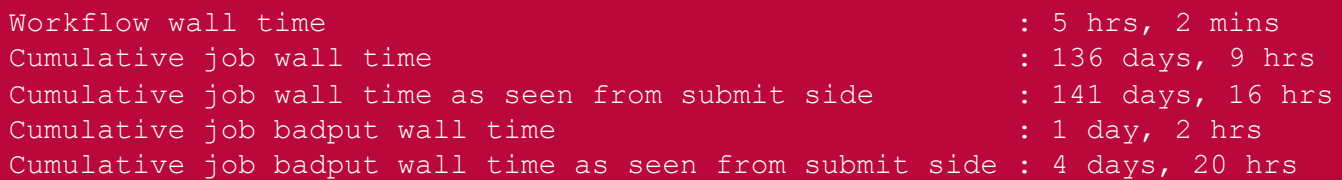

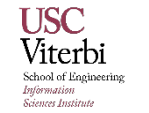

Main processing pipeline is being developed for XENONnT - data taking will start at the end of 2019. Workflow in development:

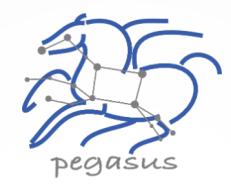

## Basic Concepts…

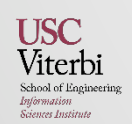

## **Key Pegasus Concepts**

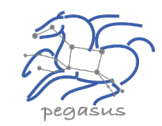

#### Pegasus WMS == Pegasus planner (mapper) + DAGMan workflow engine + HTCondor scheduler/broker

- Pegasus maps workflows to infrastructure
- DAGMan manages dependencies and reliability
- HTCondor is used as a broker to interface with different schedulers

### ▲ Workflows are DAGs

- § Nodes: jobs, edges: dependencies
- No while loops, no conditional branches
- Jobs are standalone executables
- ▲ Planning occurs ahead of execution

### Planning converts an abstract workflow into a concrete, executable workflow

**• Planner is like a compiler** 

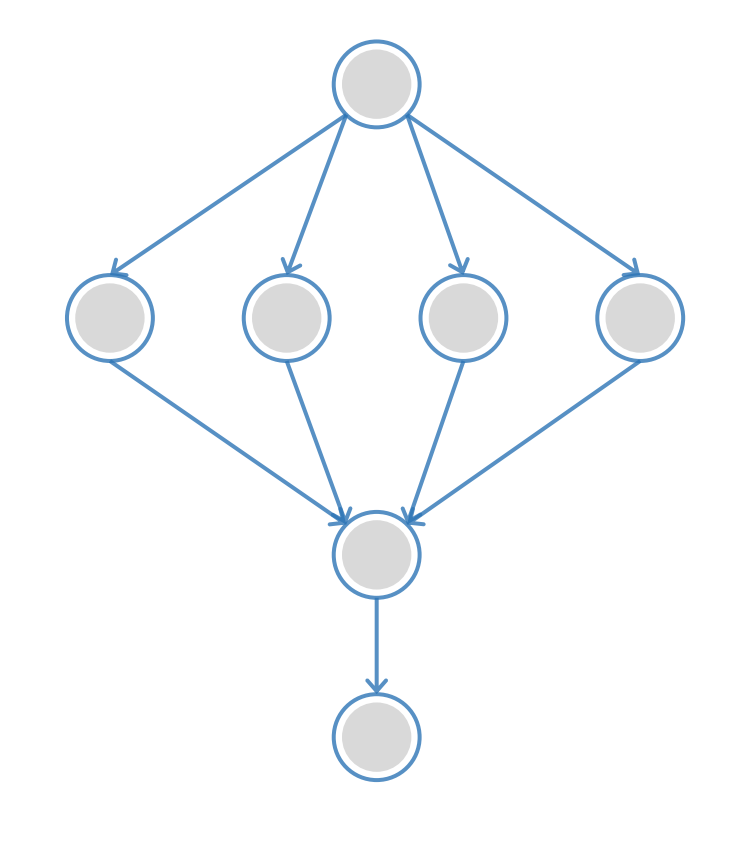

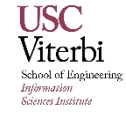

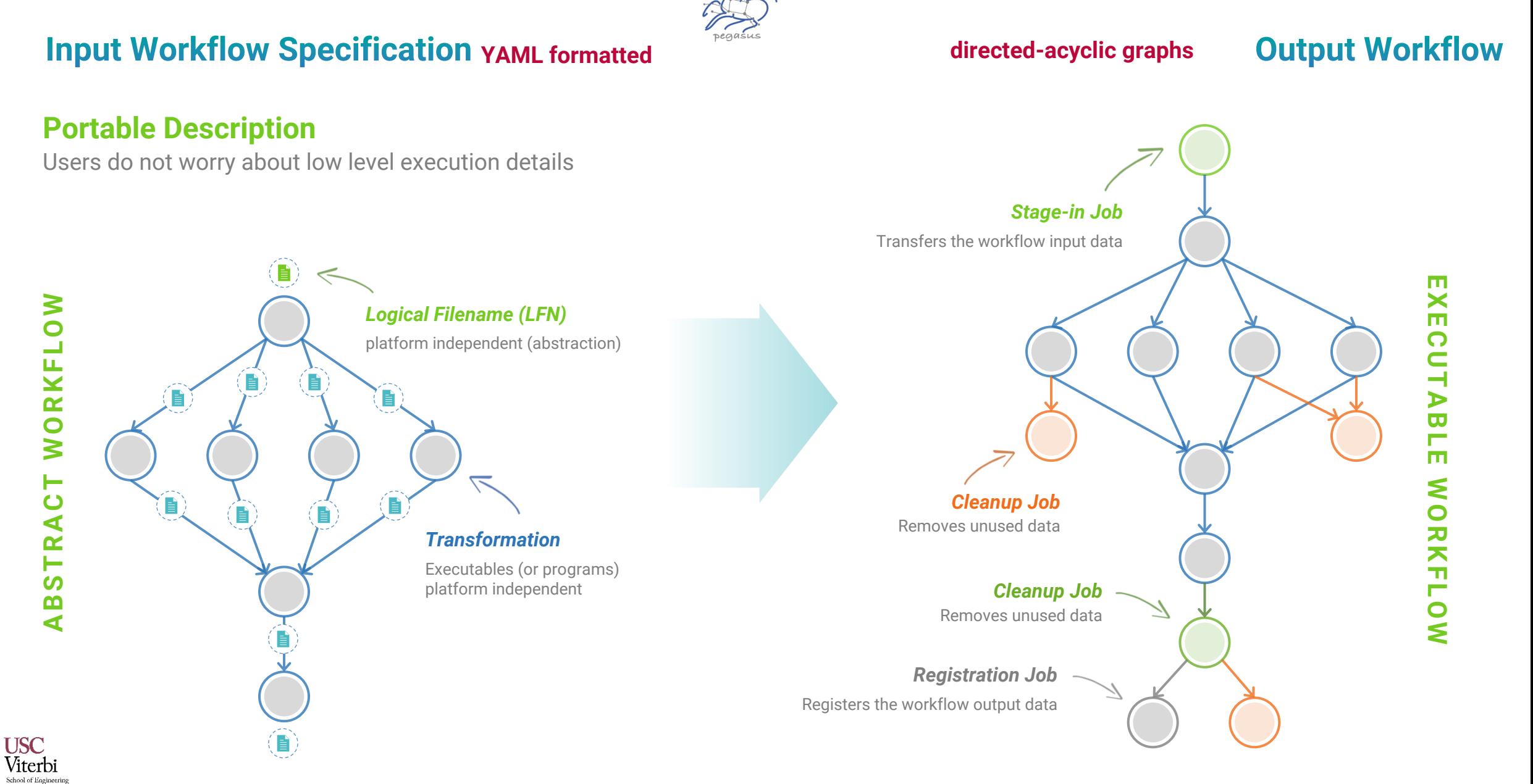

**Information**<br>Sciences Institute

## Pegasus also provides tools to generate the Abstract Workflow

 $H_1$  .  $H_2$  and  $H_2$  if an  $H_3$  are associated and  $H_3$ 

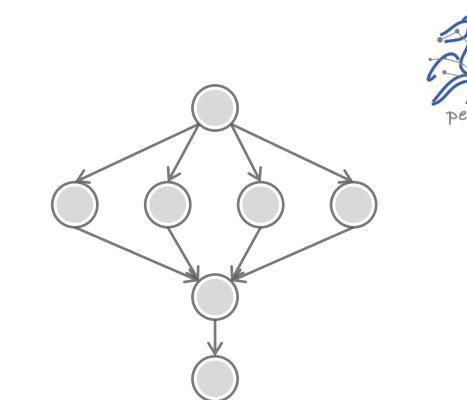

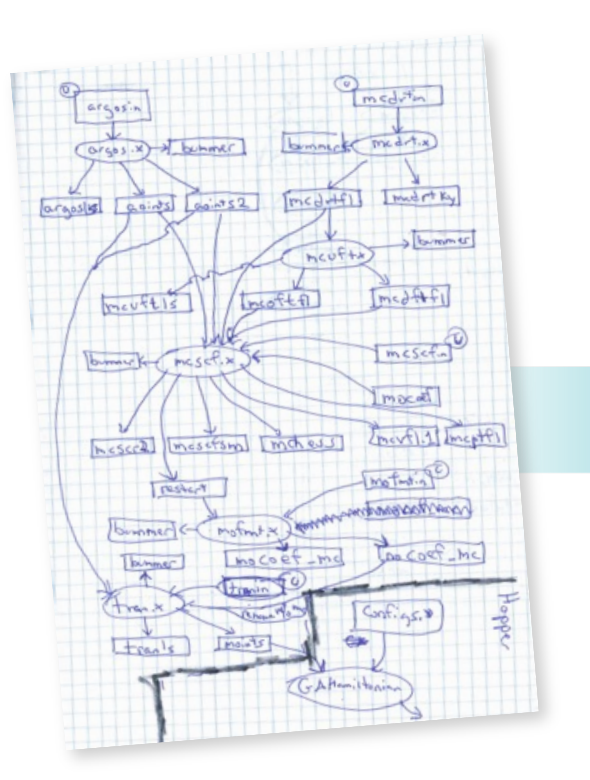

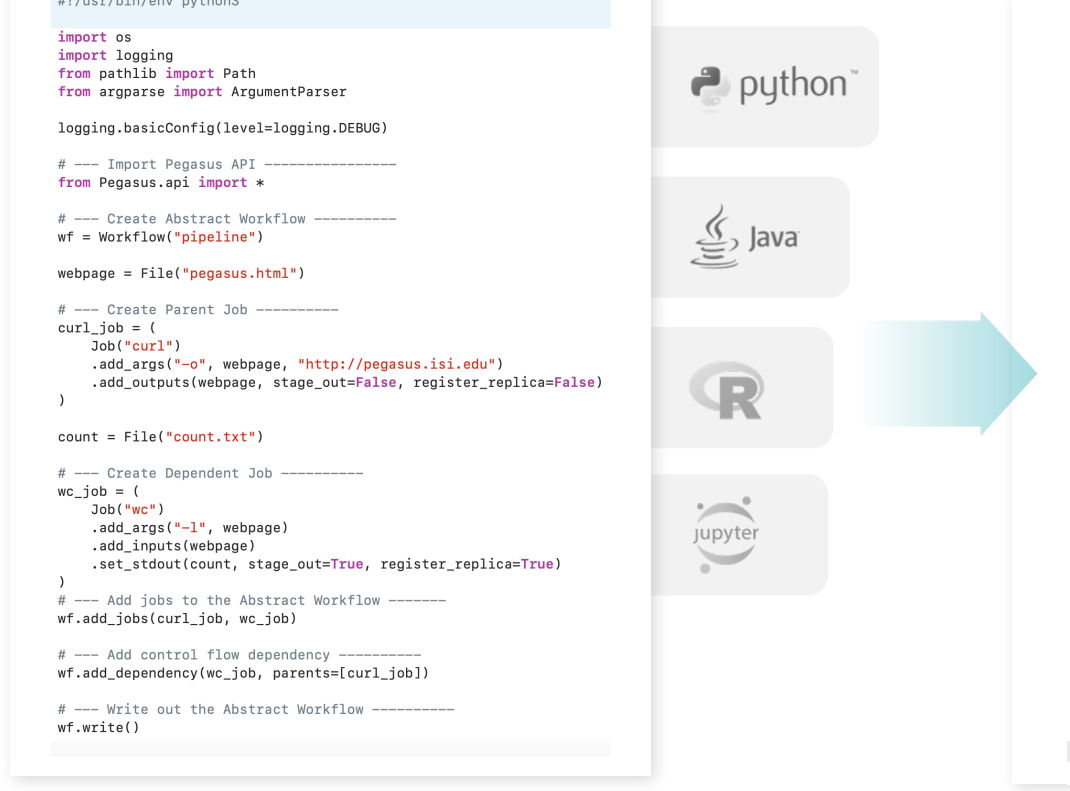

x-pegasus: apiLang: python createdBy: vahi createdOn: 11-19-20T14:57:58Z pegasus: '5.0' name: pipeline jobs: - type: job name: curl id: ID0000001 arguments:  $- -0$ - pegasus.html - http://pegasus.isi.edu uses: - lfn: pegasus.html type: output stageOut: false registerReplica: false - type: job name: wc id: ID0000002 stdout: count.txt YAML Formatted arguments:  $-1$ - pegasus.html uses: - lfn: count.txt type: output stageOut: true registerReplica: true - lfn: pegasus.html type: input jobDependencies:  $\begin{array}{c} \text{-- id: ID0000001} \\ \text{children:} \\ \text{-- ID0000002} \end{array}$ children:  $-100000002$ 

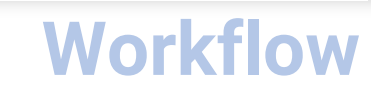

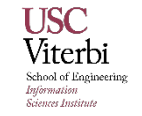

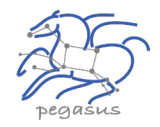

System Architecture

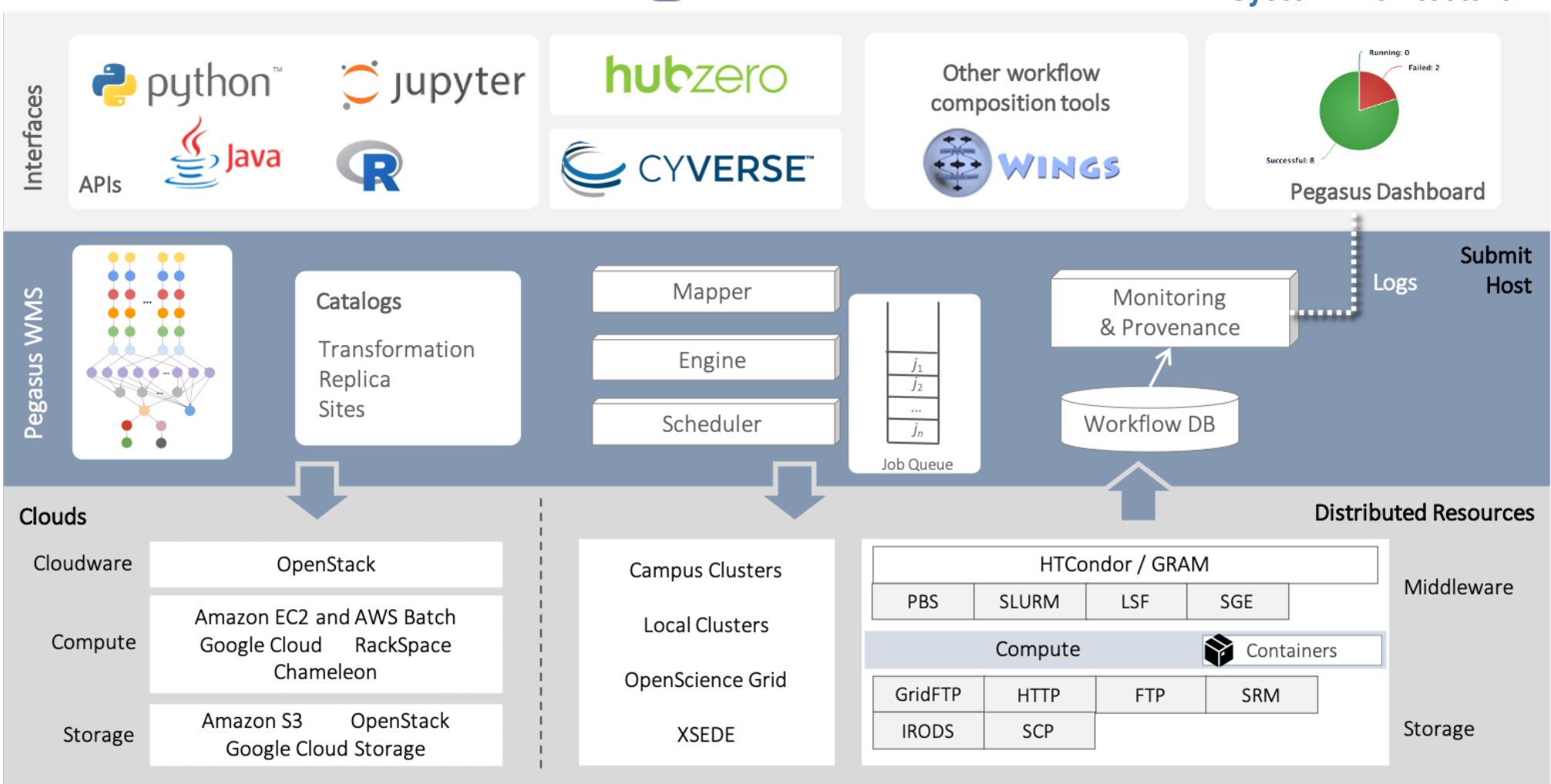

**Users** 

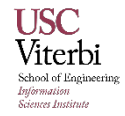

## **Pegasus Deployment**

- Workflow Submit Node
	- Pegasus WMS
	- HTCondor
- One or more Compute Sites
	- Compute Clusters
	- Cloud
	- OSG
- Input Sites
	- Host Input Data
- Data Staging Site
	- Coordinate data movement for workflow
- Output Site

**USC** 

Viterbi ichool of Engineerii nformation .<br>Genees Institute

• Where output data is placed

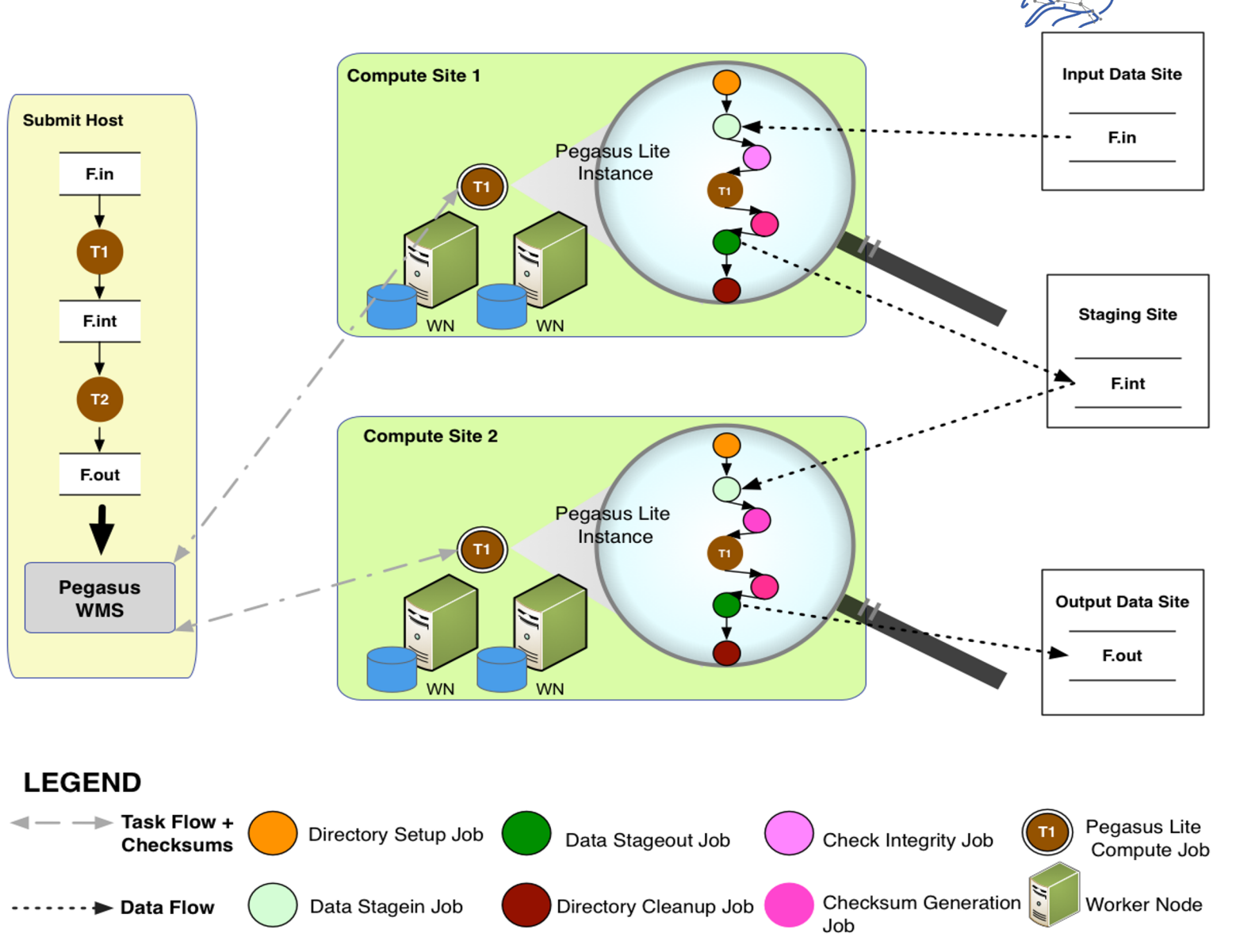

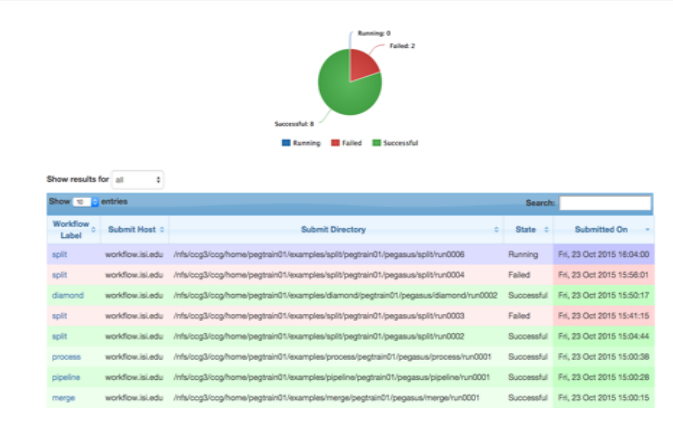

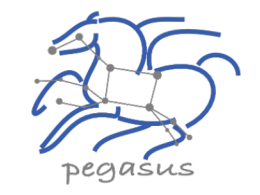

### PEGASUS DASHBOARD

web interface for monitoring and debugging workflows

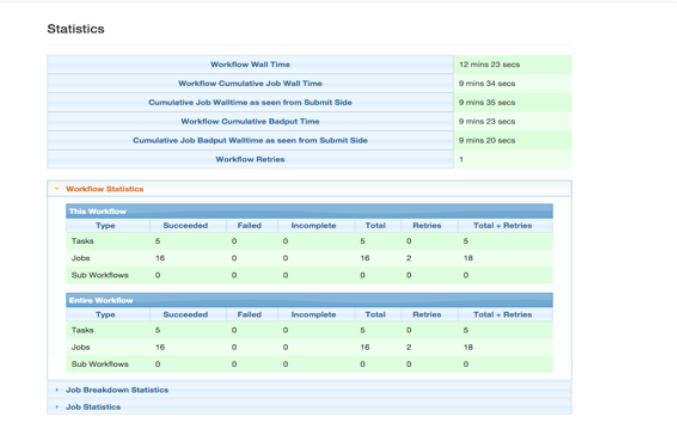

Real-time monitoring of workflow executions. It shows the status of the workflows and jobs, job characteristics, statistics and performance metrics.

Provenance data is stored into a relational database.

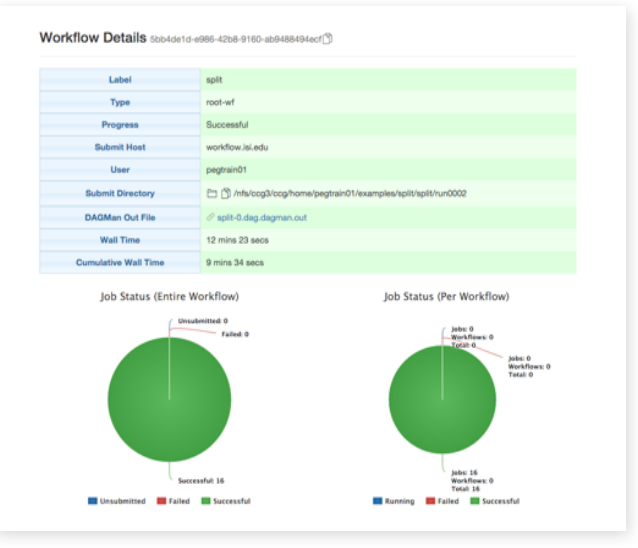

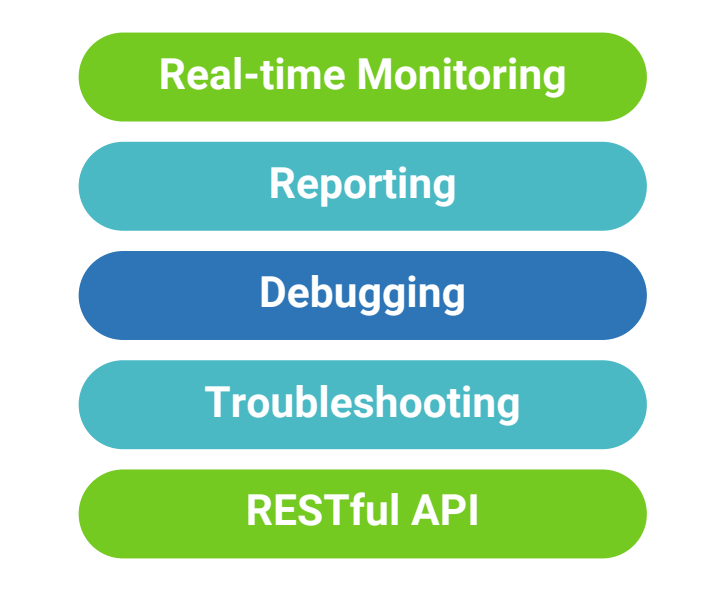

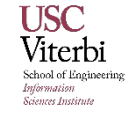

## command-line...

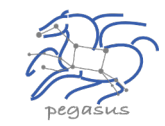

\$ **pegasus-status pegasus/examples/split/run0001** STAT IN STATE JOB Run 00:39 split-0 (/home/pegasus/examples/split/run0001) Idle 00:03 Lesplit ID0000001

UNRDY READY PRE IN\_Q POST DONE FAIL %DONE STATE DAGNAME 14 0 0 1 0 2 0 11.8 Running \*split-0.dag \$ **pegasus-analyzer pegasus/examples/split/run0001** pegasus-analyzer: initializing...

\*\*\*\*\*\*\*\*\*\*\*\*\*\*\*\*\*\*\*\*\*\*\*\*\*S<u>ummary\*\*\*\*\*\*\*\*\*\*\*\*\*\*\*\*\*\*\*\*\*\*\*</u>\*\*\*\*\*\*

# jobs succeeded : 7 (100.00%)  $i$ obs failed :  $0$   $(0.00\%)$ iobs unsubmitted : 0 (0.00%)

#### **\$ pegasus-statistics –s all pegasus/examples/split/run0001**

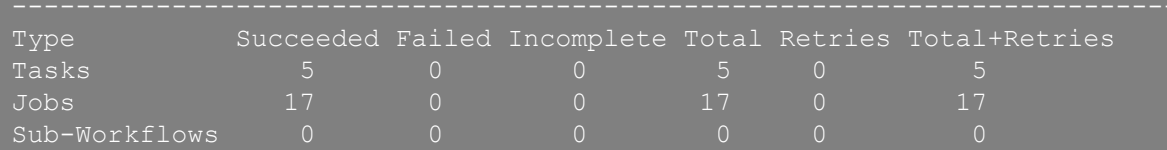

Workflow wall time : 2 mins, 6 secs Workflow cumulative job wall time : 38 secs Cumulative job wall time as seen from submit side : 42 secs Workflow cumulative job badput wall time : Cumulative job badput wall time as seen from submit side :

Provenance Data can be Summarized Pegasus-Statistics or Used for Debugging Pegasus-Analyzer

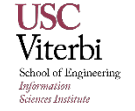

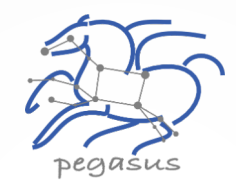

## Understanding Pegasus Features…

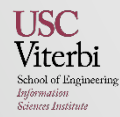

## **Data Staging Configurations**

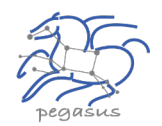

### HTCondor I/O (HTCondor pools, OSG, …)

- § Worker nodes do not share a file system
- Data is pulled from / pushed to the submit host via HTCondor file transfers
- Staging site is the submit host

### Non-shared File System (clouds, OSG, …)

- § Worker nodes do not share a file system
- Data is pulled / pushed from a staging site, possibly not co-located with the computation

### Shared File System (HPC sites, XSEDE, Campus clusters, …)

**•** I/O is directly against the shared file system

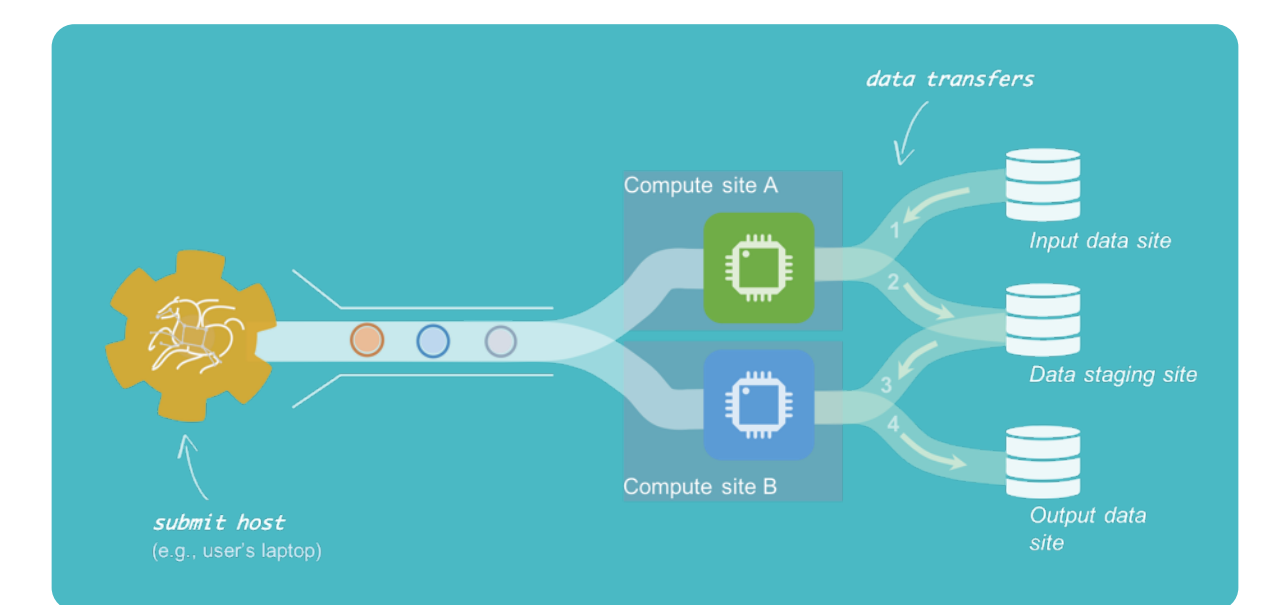

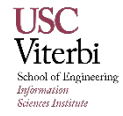

## **Pegasus-transfer**

Pegasus' internal data transfer tool with support for a number of different protocols

#### Directory creation, file removal **CO**

**•** If protocol can support it, also used for cleanup

#### Two stage transfers 0

■ e.g., GridFTP to S3 = GridFTP to local file, local file to S3

#### Parallel transfers **CO**

#### Automatic retries **CONTRACT**

#### Credential management  $\bullet$

■ Uses the appropriate credential for each site and each protocol (even 3rd party transfers)

HTTP SCP GridFTP Globus Online iRods Amazon S3 Google Storage SRM FDT Stashcp Rucio cp ln -s

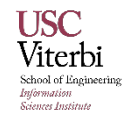

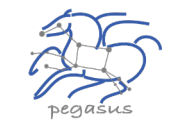

### **Running fine-grained workflows on HPC systems...**

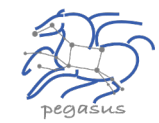

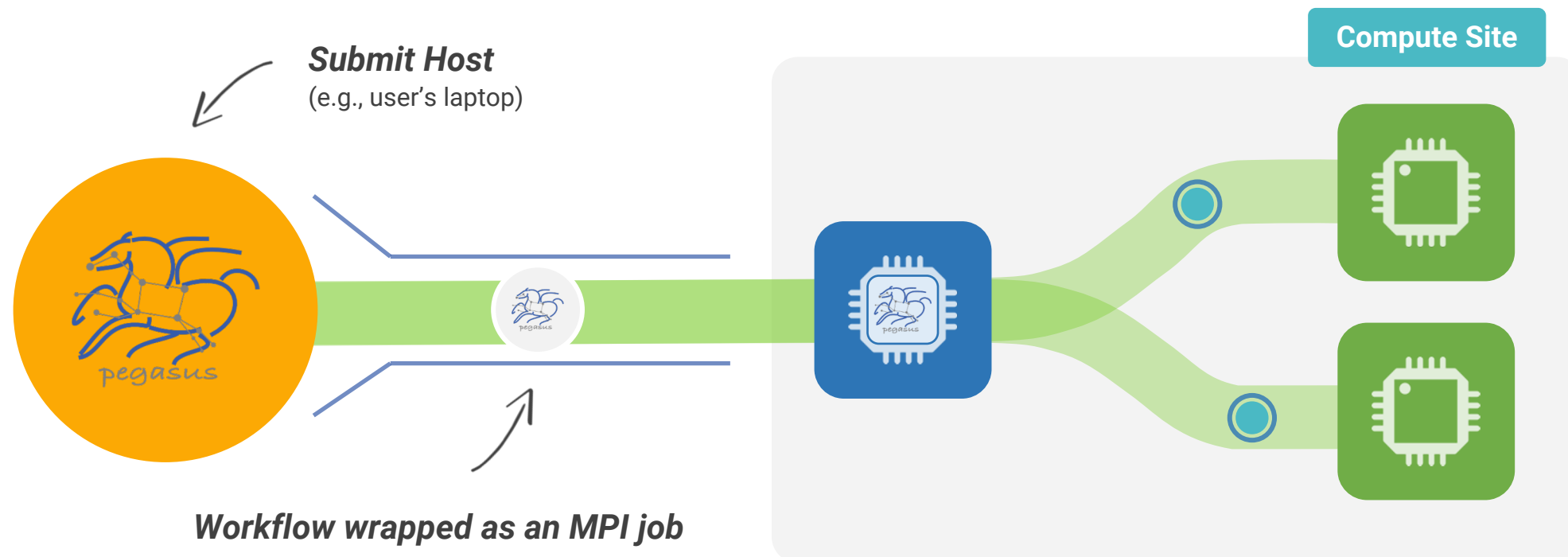

Allows sub-graphs of a Pegasus workflow to be submitted as monolithic jobs to remote resources

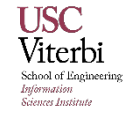

## **Challenges to Scientific Data Integrity**

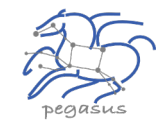

Modern IT systems are not perfect - errors creep in.

At modern "Big Data" sizes we are starting to see checksums breaking down.

Plus there is the threat of intentional changes: malicious attackers, insider threats, etc.

User Perception: "Am I not already protected? I have heard about TCP checksums, encrypted transfers, checksum validation, RAID and erasure coding – is that not enough?"

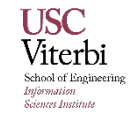

## **Automatic Integrity Checking in Pegasus**

Pegasus performs integrity checksums on input files right before a job starts on the remote node.

- <sup>q</sup> For raw inputs, checksums specified in the input replica catalog along with file locations
- a All intermediate and output files checksums are generated and tracked within the system.
- <sup>q</sup> Support for sha256 checksums

nose Institu

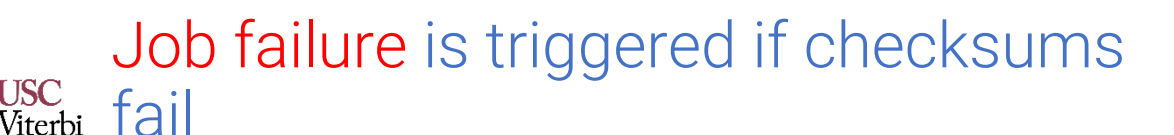

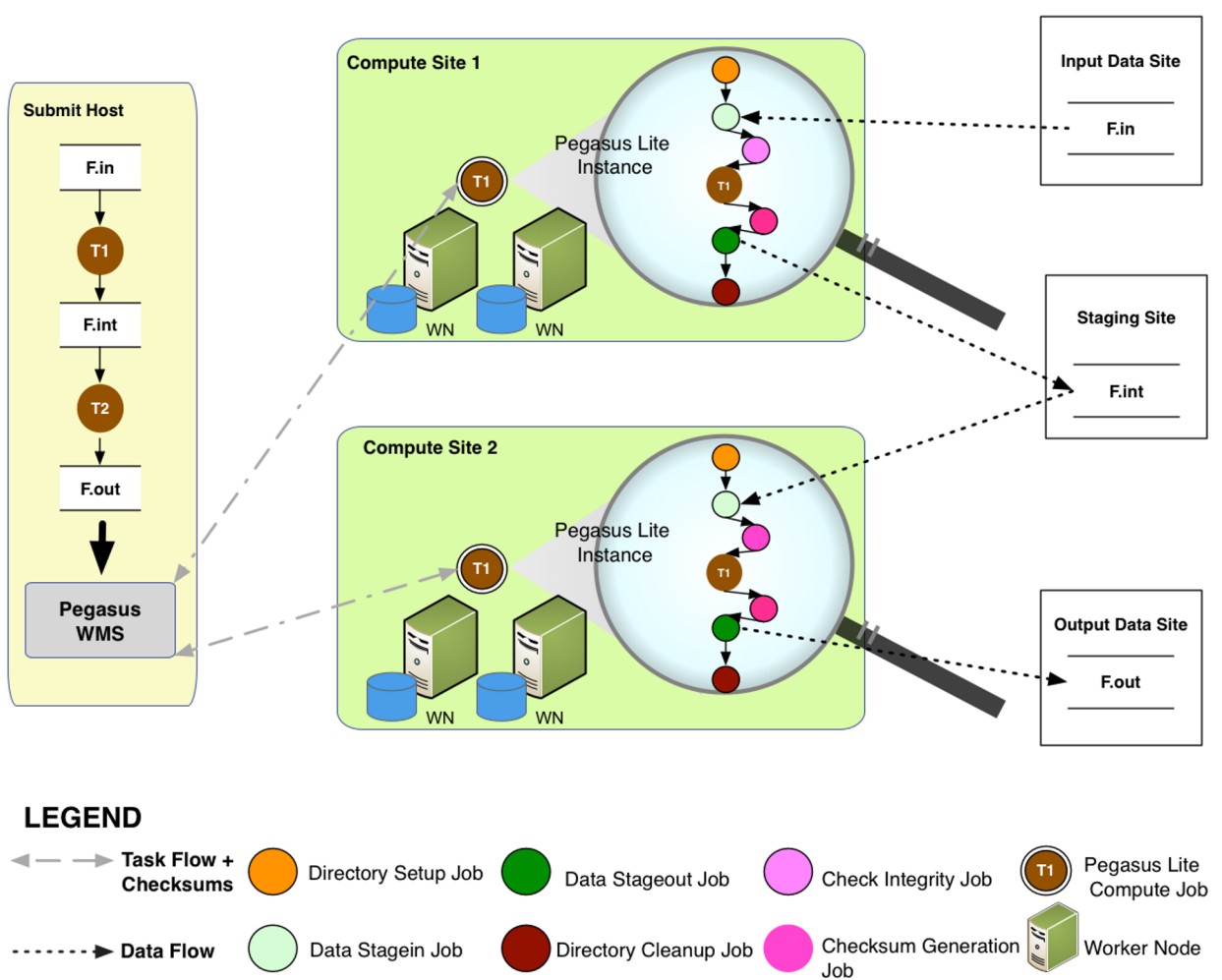

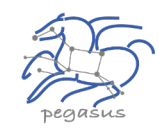

## **Pegasus Container Support**

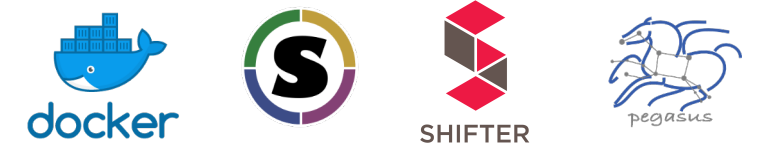

### Containers Execution Model

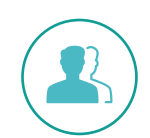

Users can refer to containers in the Transformation Catalog with their executable preinstalled

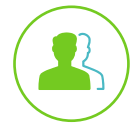

Users can refer to a container they want to use  $-$  Pegasus stages their executables and containers to the node

- Useful if you want to use a site recommended/standard container image.
- Users are using generic image with executable staging.

### Future Plans

- Users can specify an image buildfile for their jobs.
- § Pegasus will build the Docker image as separate jobs in the executable workflow, export them as a tar file and ship them around

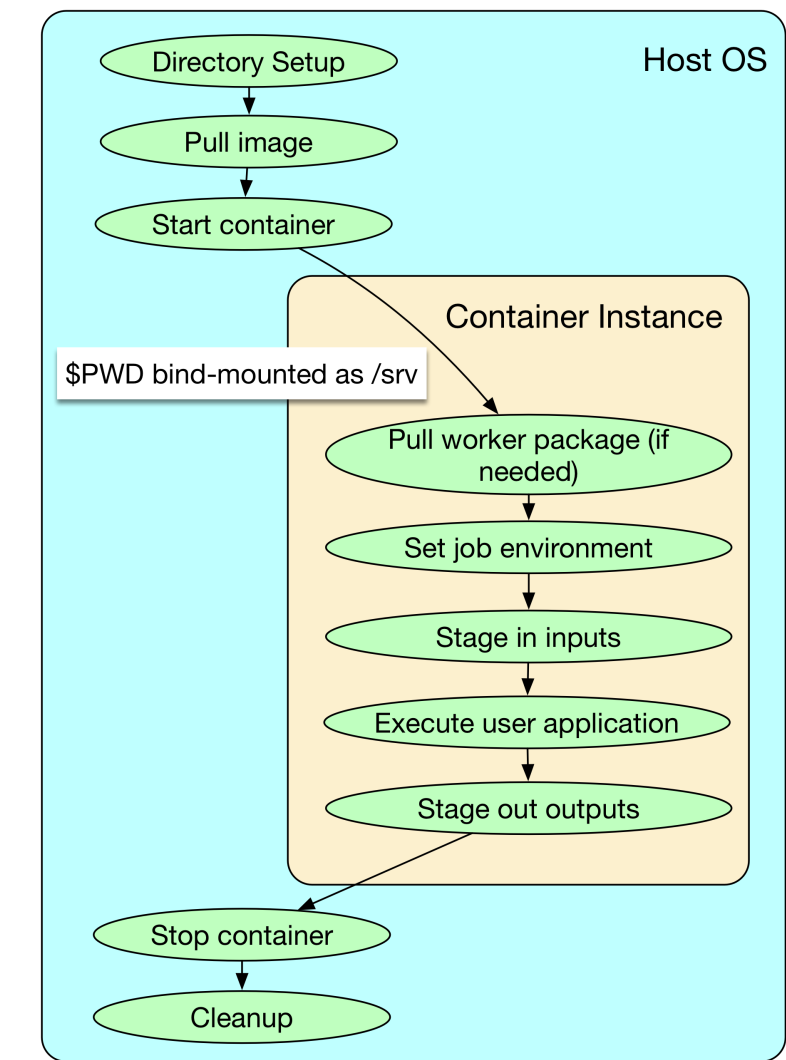

## **Data Management for Containers**

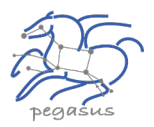

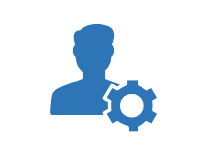

## Containers are data too!

### Pegasus treats containers as input data dependency

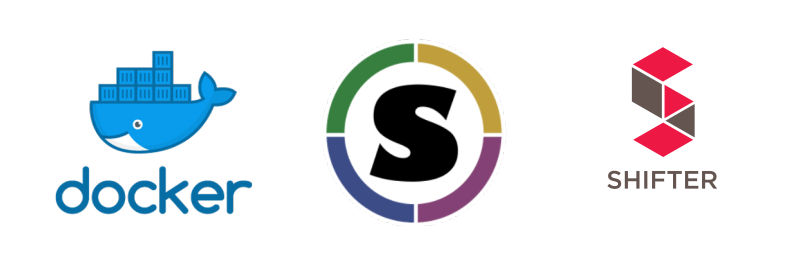

- Staged to compute node if not present
- § Docker or Singularity Hub URL's
- Docker Image exported as a TAR file and available at a server, just like any other input dataset

### Scaling up for larger workflows

- The image is pulled down as a tar file as part of data stage-in jobs in the workflow
- The exported tar file is then shipped with the workflow and made available to the jobs
- § Pricing considerations. You are now charged if you exceed a certain rate of pulls from Hubs

### Other Optimizations

- Symlink against existing images on shared filesystem such as **CVMFS**
- The exported tar file is then shipped with the workflow and made available to the jobs

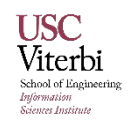

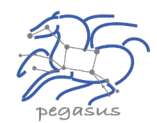

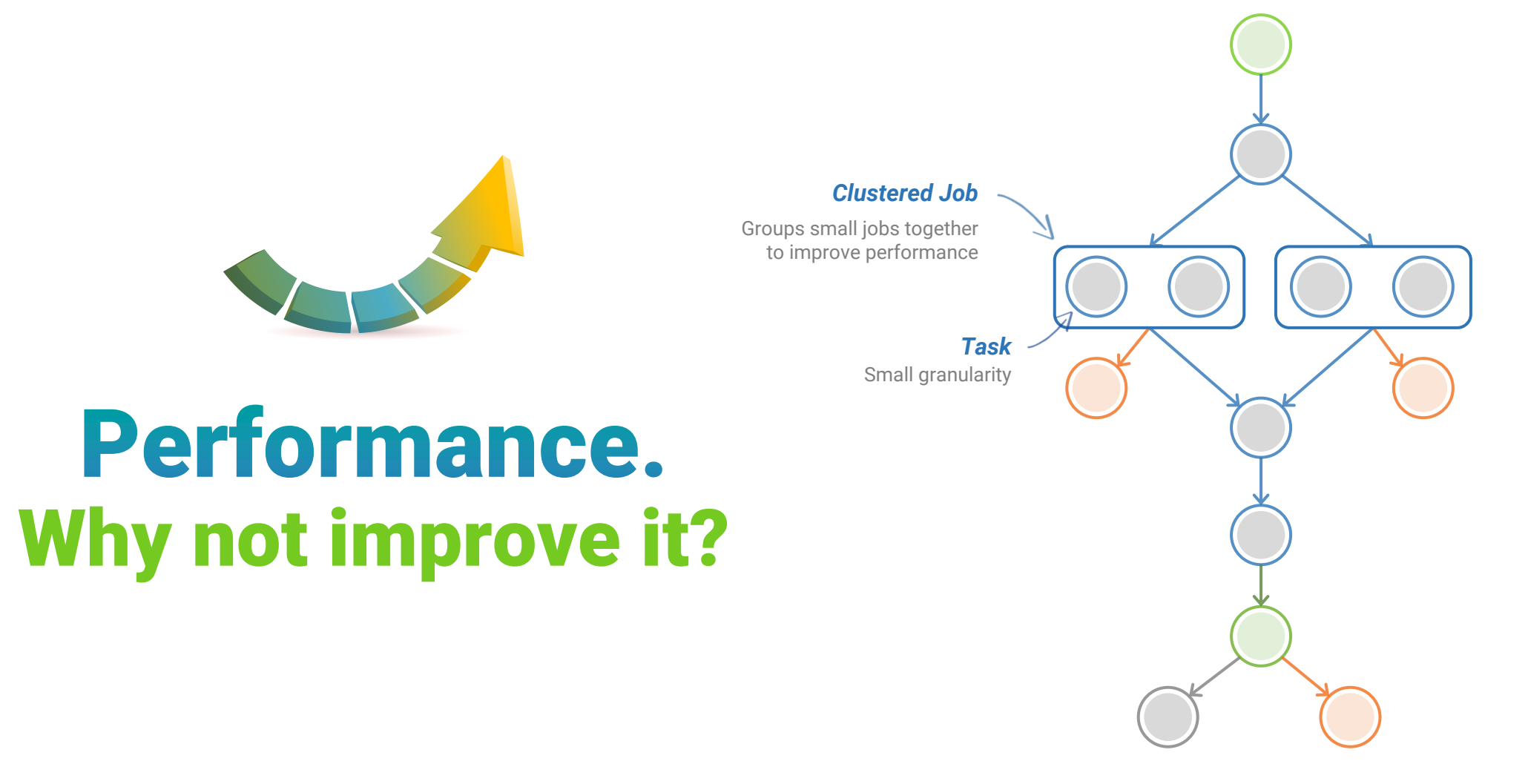

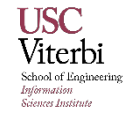

## **Pegasus also handles large-scale workflows**

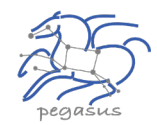

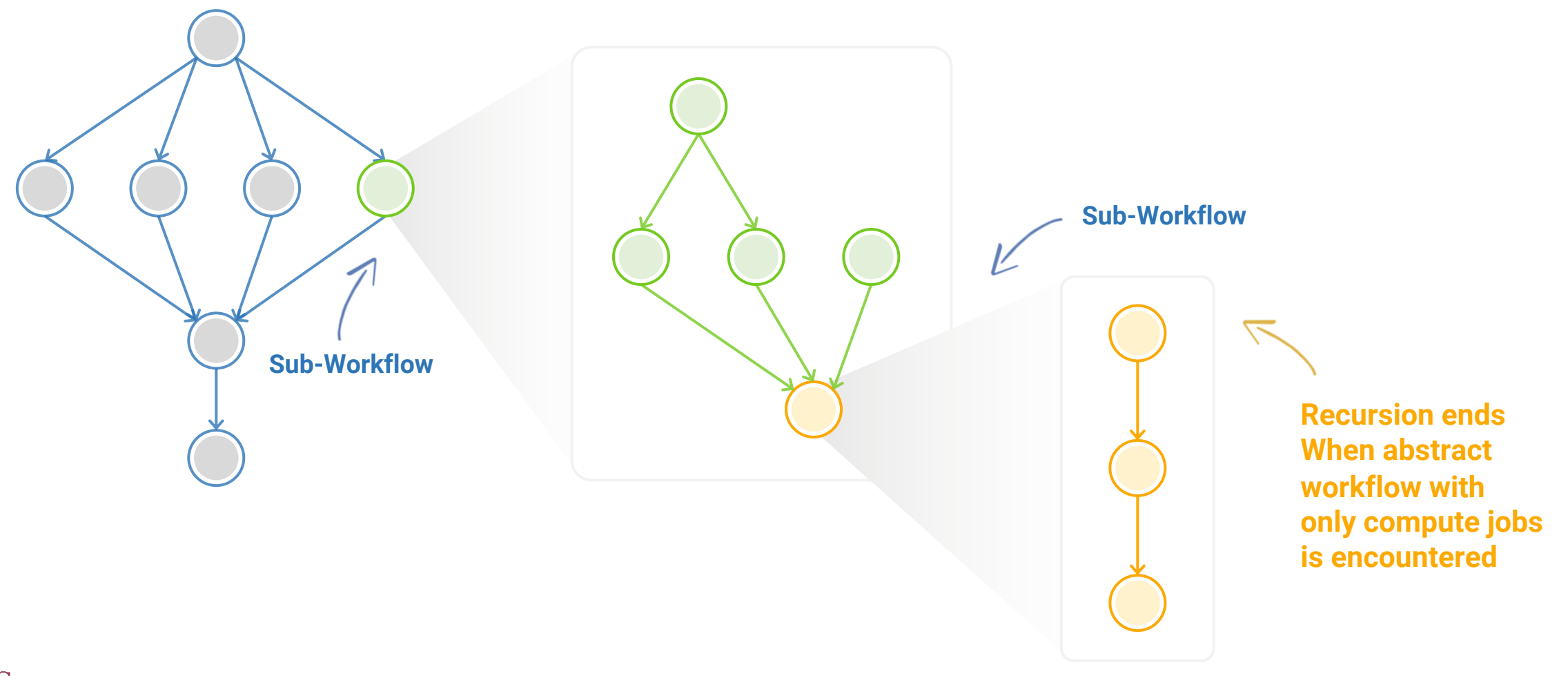

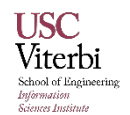

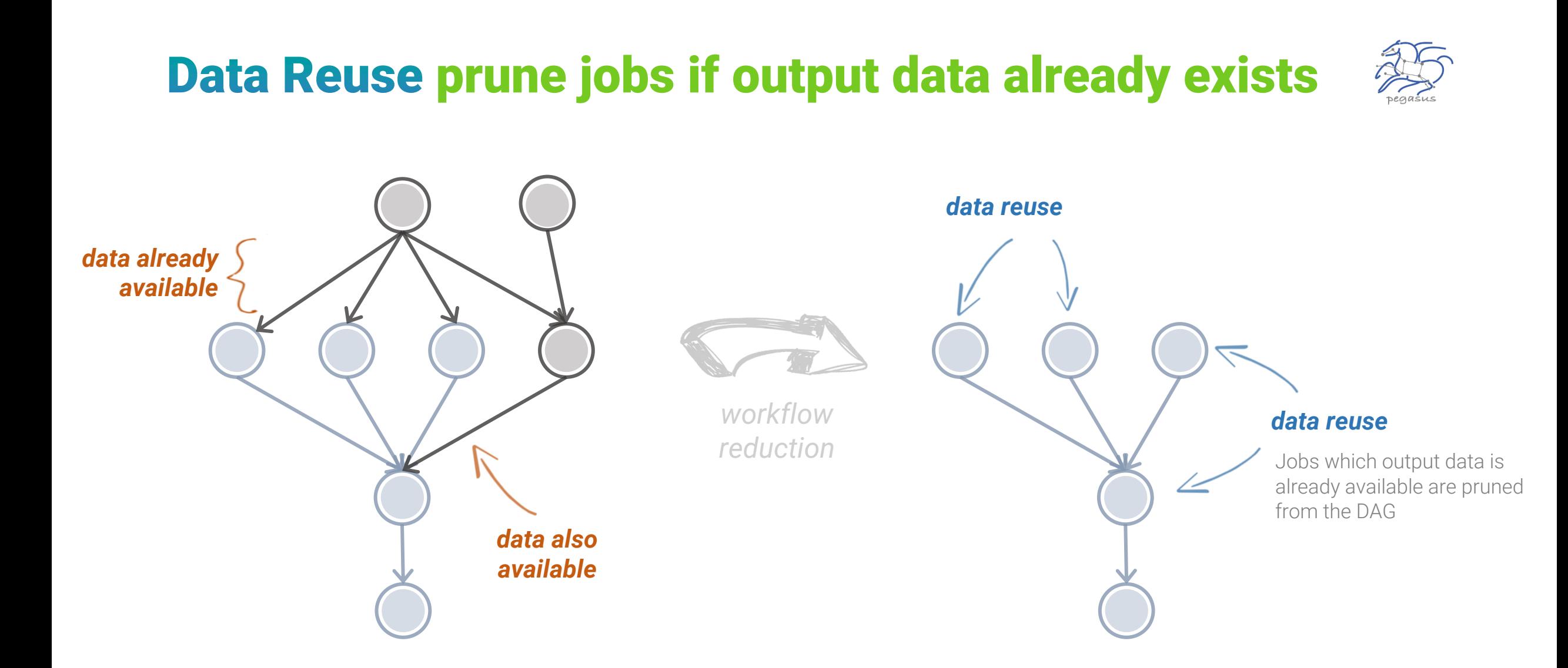

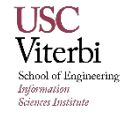

## **And if a job fails?**

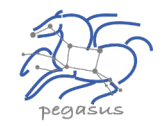

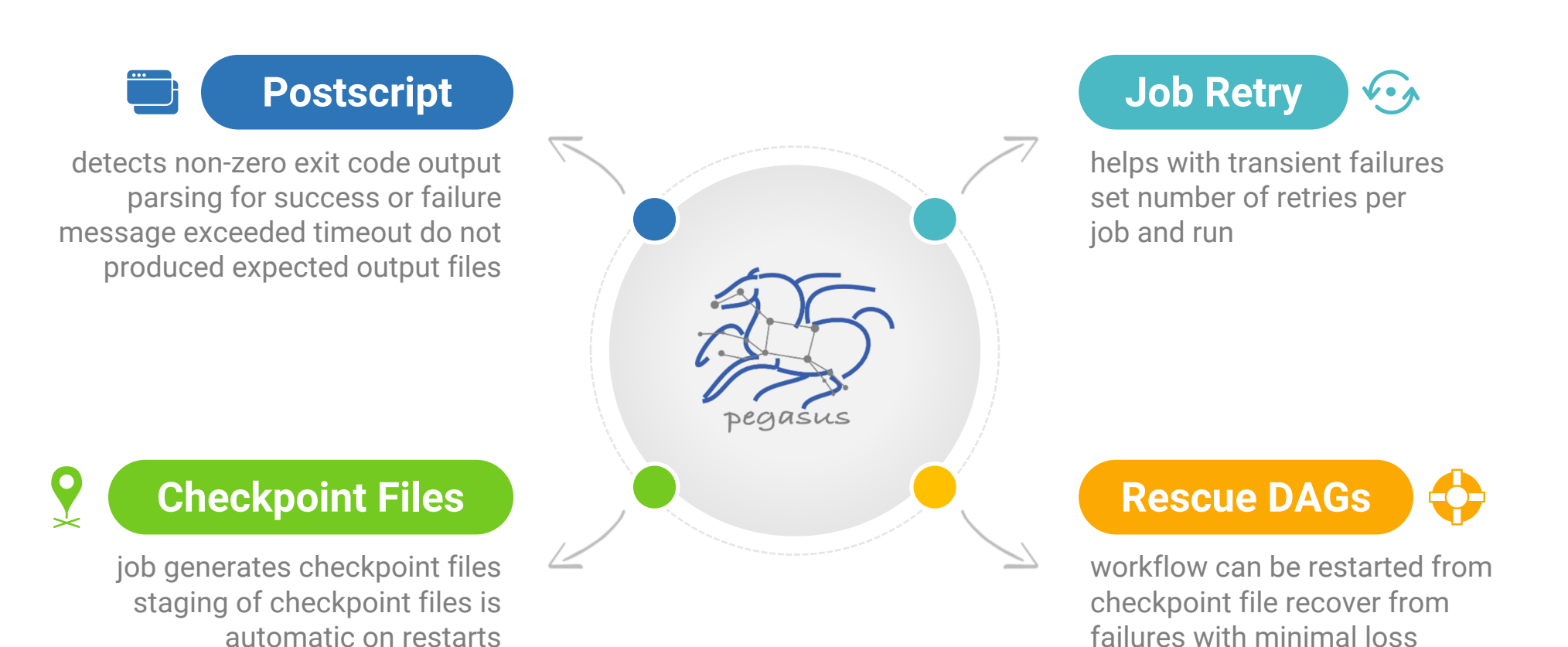

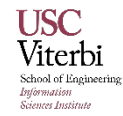

## **Job Submissions**

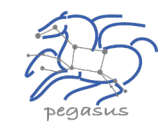

### LOCAL

#### Submit Machine

Personal HTCondor

#### Local Campus Cluster accessible via Submit Machine \*\*

HTCondor via BLAHP

\*\* Both Glite and BOSCO build on HTCondor BLAHP

Currenty supported schedulers: SLURM SGE PBS MOAB

### REMOTE

#### BOSCO + SSH\*\*

Each node in executable workflow submitted via SSH connection to remote cluster

#### BOSCO based Glideins\*\*

SSH based submission of glideins

PyGlidein

IceCube glidein service

#### OSG using glideinWMS Infrastructure provisioned glideins

**CREAMCE** Uses CondorG

Globus GRAM Uses CondorG

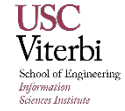

## **Credentials Management**

▲ Credentials required for two purposes

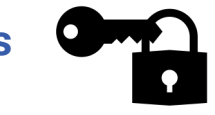

- Job Submission
- Data transfers to stage-in input and stage-out generated outputs when a job executes

### Specifying Credentials

- Users can specify credentials in a generic credentials file on submit host
- § Associate credentials with sites in site catalog

### Approach

- **Planner will automatically** associate the **required credentials** with each job
- The credentials are transferred along with the job
- **Usually available only for the duration** of the job **execution**

### Supported Credentials

- § X.509 grid proxies
- Amazon AWS S3 keys,
- Google Cloud Platform OAuth token (.boto file),
- iRods password
- SSH keys
- § Web Dav

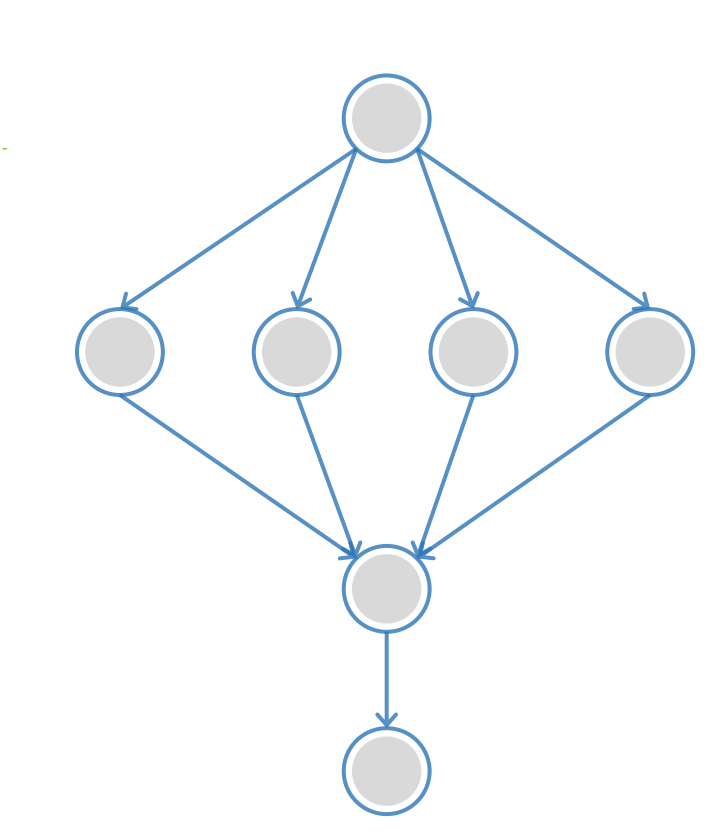

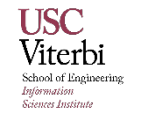

## Running Pegasus workflows with Jupyter

**USC** 

Information Sciences Institute

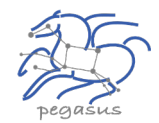

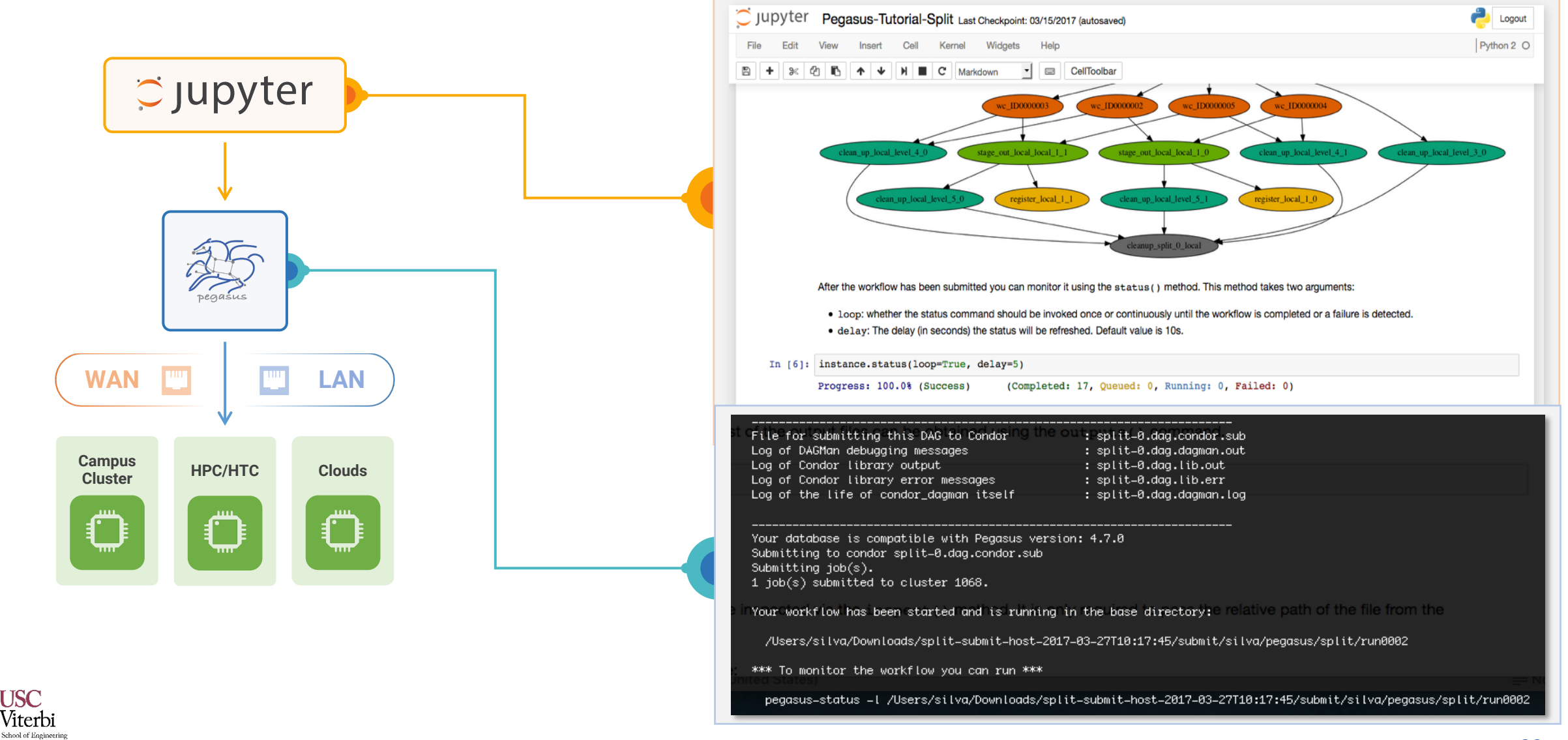

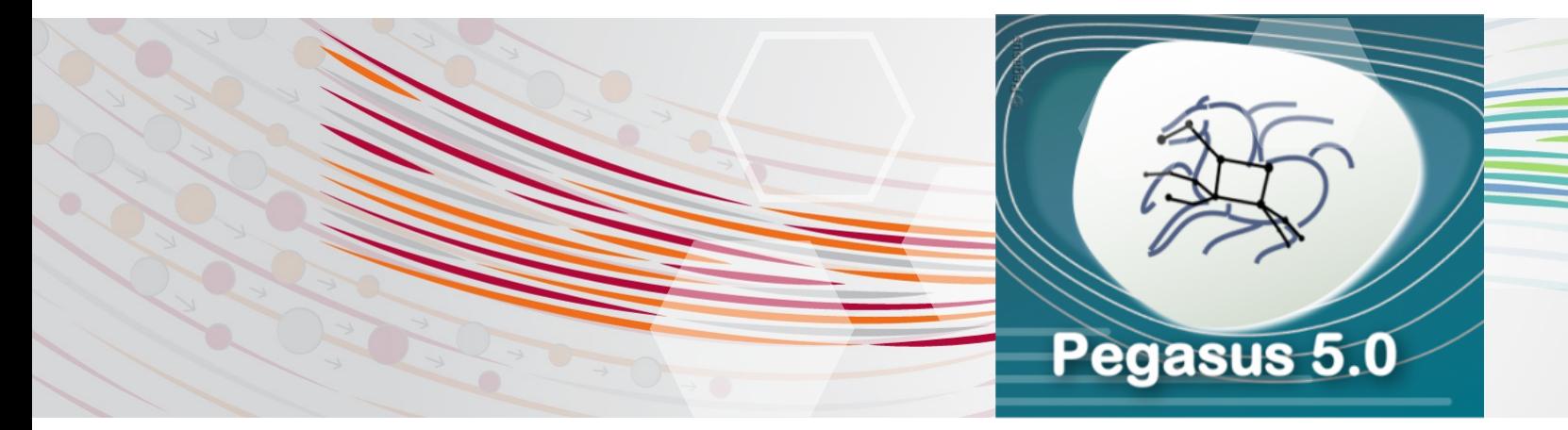

- New and fresh Python3 API to compose, submit and monitor workflows, and configure catalogs
- New Catalog Formats
- Pyt[hon 3 Support](https://pegasus.isi.edu/documentation/)
	- All Pegasus tools are Python 3 compliant
	- Python PIP packages for workflow composition and monitoring
- Zero configuration required to submit to local HTCondor pool.
- Data Management Improvements
	- New output replica catalog that registers outputs including file metadata such as size and checksums
	- Improved support for hierarchical workflows

**USC** Reworked Documentation and Tutorial • https://pegasus.isi.edu/documentation/

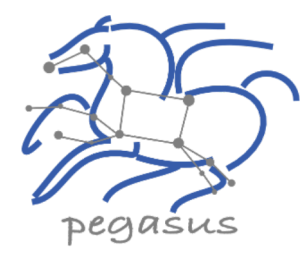

# Pegasus

est. 2001

Automate, recover, and debug scientific computations.

### Get Started  $\blacktriangleright$

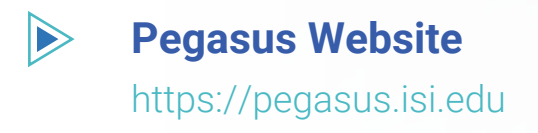

Users Mailing List  $\triangleright$ pegasus-users@isi.edu

#### $\blacktriangleright$ Support

pegasus-support@isi.edu

#### $\blacktriangleright$ Pegasus Online Office Hours

https://pegasus.isi.edu/blog/online-pegasus-office-hours/

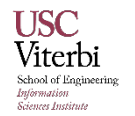

Bi-monthly basis on second Friday of the month, where we address user questions and also apprise the community of new developments